# **+ AUTODOC CLUB**

Jak wymienić oleju silnikowego i filtra w **VAUXHALL Astra Mk3 (F) Cabrio (T92)** poradnik naprawy

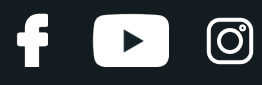

### **PODOBNY FILMIK INSTRUKTAŻOWY**

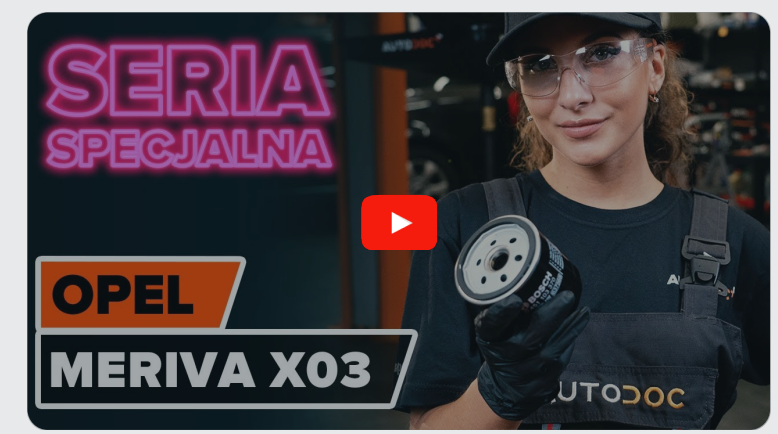

Niniejszy film przedstawia procedurę wymiany podobnej części samochodowej w innym pojeździe

## **Ważne!**

Procedura wymiany może być stosowana dla: VAUXHALL Astra Mk3 (F) Cabrio (T92) 2.0 i 16V

Kolejne kroki mogą się różnić w zależności od konstrukcji samochodu.

Niniejszy poradnik został stworzony w oparciu o procedurę wymiany podobnej części samochodowej w: OPEL Meriva A (X03) 1.6 16V (E75)

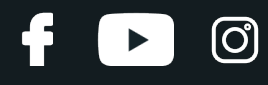

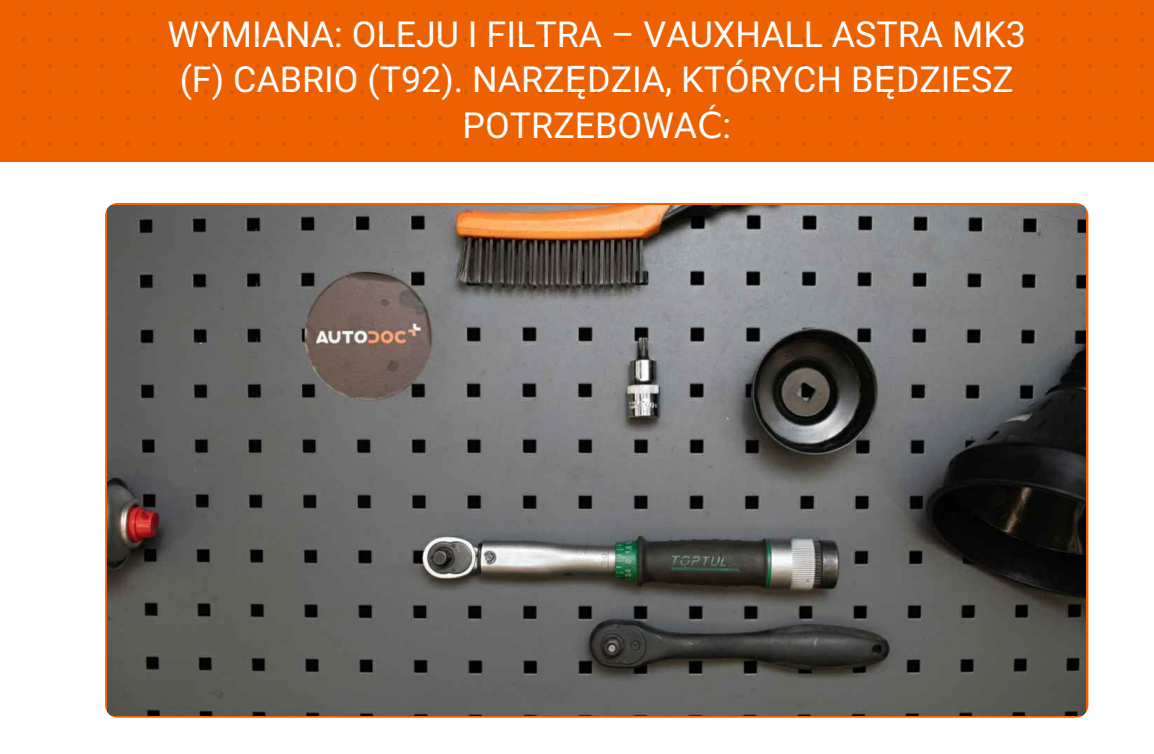

- Szczotka druciana
- Uniwersalny spray do czyszczenia
- Klucz dynamometryczny
- Bity typu Torx T40
- Nasadka do filtra oleju 76-F14
- Klucz grzechotkowy
- Miska na wyciekający olej
- Lejek
- Pokrowiec na błotnik

**Kup [narz](https://www.autodoc.pl/narzedzia/?utm_source=club.autodoc.pl&utm_medium=referral&utm_campaign=buy_tools_pdf&utm_term=pl)ędzia**

# + AUTODOC CLUB

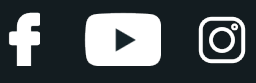

#### Wymiana: oleju i filtra – VAUXHALL Astra Mk3 (F) Cabrio (T92). AUTODOC zaleca:

- Wymień filtr oleju podczas każdej wymiany oleju silnikowego.
- Załóż rękawice, aby uniknąć kontaktu z płynem gorącym.
- Uwaga: wszystkie prace na samochodzie VAUXHALL Astra Mk3 (F) Cabrio (T92) – powinny być wykonywane przy zgaszonym silniku.

# **WYMIANĘ NALEŻY PRZEPROWADZAĆ W TEJ KOLEJNOŚCI:**

Otwórz maskę.

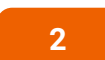

**3**

**1**

Skorzystaj z osłony chroniącej zderzak w celu zapobiegnięcia uszkodzenia powłoki lakierniczej oraz plastikowych elementów samochodu.

Odkręć korek wlewu.

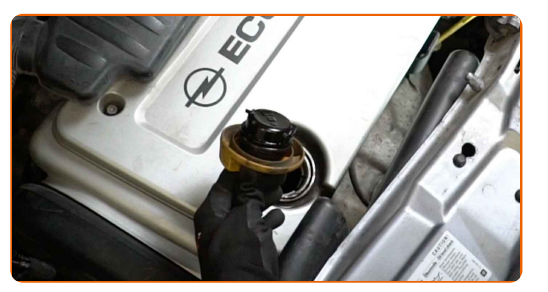

**4**

Podnieś samochód przy pomocy podnośnika lub umieść go nad stanowiskiem inspekcyjnym.

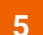

Podłóż pod otwór spustowy zbiornik na zużyty olej o pojemności do najmniej 4 litrów.

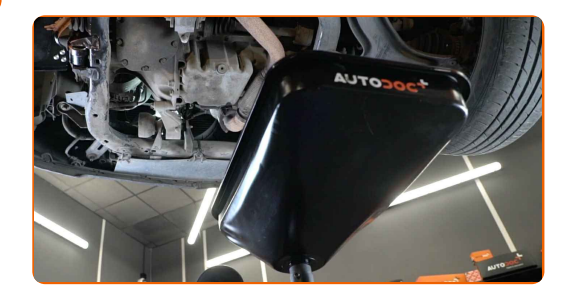

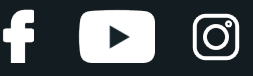

**6**

Oczyść powierzchnię otworu spustowego miski olejowej. Użyj drucianej szczotki. Skorzystaj z uniwersalnego preparatu czyszczącego w aerozolu.

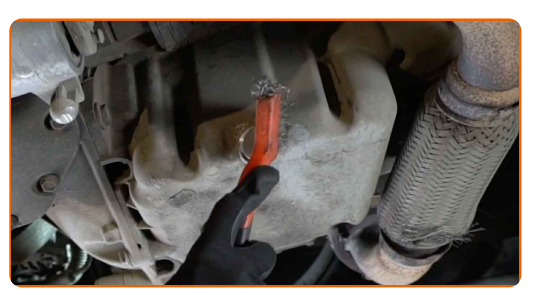

**7**

Odkręć śrubę spustową. Skorzystaj z klucza typu Torx T40. Skorzystaj z klucza grzechotkowego.

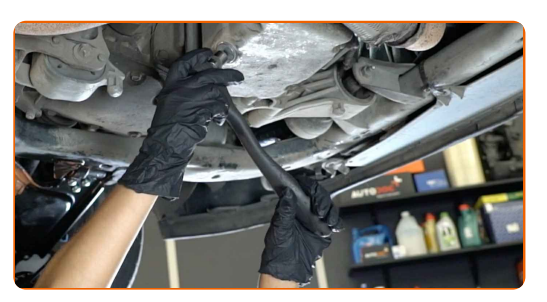

**8** Wylej olej zużyty.

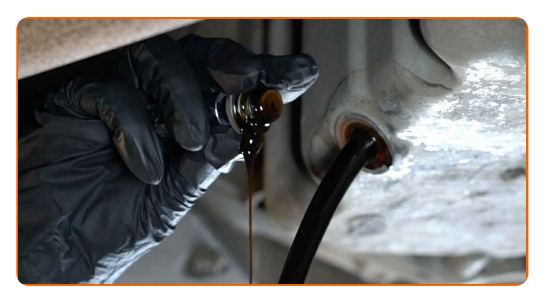

Wymiana: oleju i filtra – VAUXHALL Astra Mk3 (F) Cabrio (T92). Profesjonaliści zalecają:

Uwaga! Olej może być gorący.

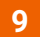

**9** Wyczyść filtr oleju. Skorzystaj <sup>z</sup> uniwersalnego preparatu czyszczącego <sup>w</sup> aerozolu.

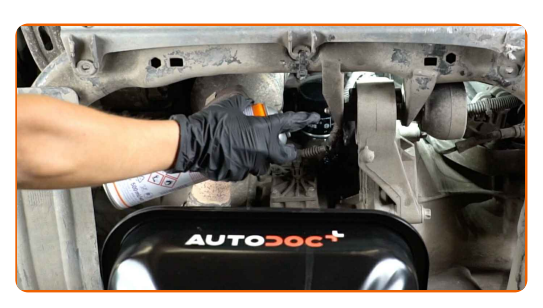

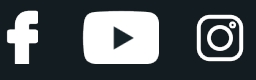

**10**

Odkręć filtr oleju. Skorzystaj z gniazda 76-F14. Skorzystaj z klucza grzechotkowego.

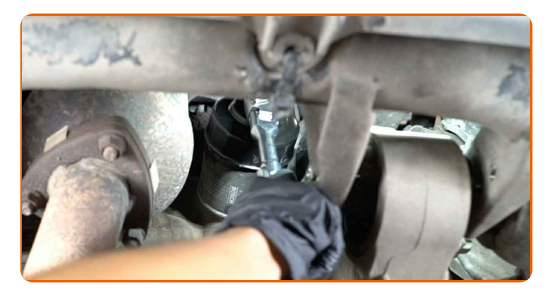

**11** <sup>W</sup>łó<sup>ż</sup> stary filtr oleju do zbiornika.

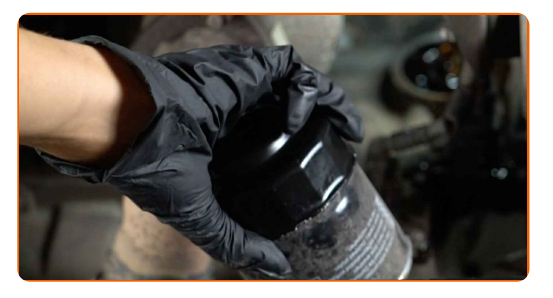

#### Wymiana: oleju i filtra – VAUXHALL Astra Mk3 (F) Cabrio (T92). Wskazówka od ekspertów z AUTODOC:

Podsuń zbiornik. Olej zacznie wyciekać z otworu spustowego natychmiast po wyciągnięciu filtru oleju.

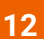

**12** Nasmaruj gumow<sup>ą</sup> uszczelk<sup>ę</sup> nowego filtra niewielk<sup>ą</sup> ilości<sup>ą</sup> <sup>ś</sup>wieżego oleju.

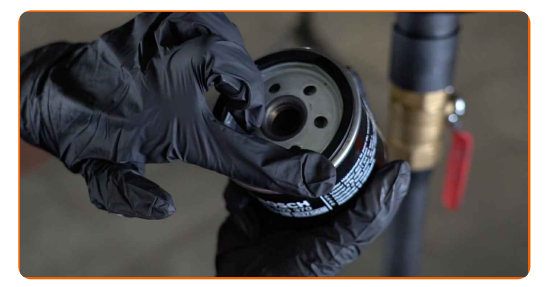

**13**

Zamontuj nowy filtr oleju.

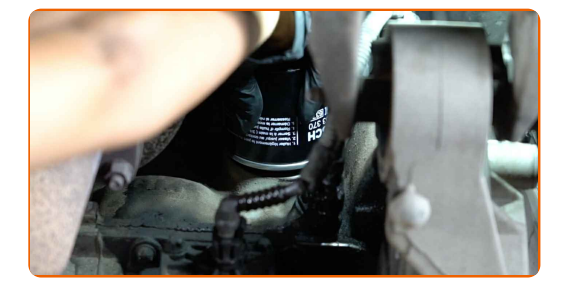

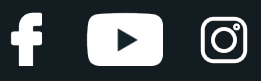

#### Uwaga!

Upewnij się, że prawidłowo zamontowałeś filtr. Nie pomyl boków części.

**14**

Dokręć filtr oleju. Pamiętaj, aby przestrzegać zalecanego momentu dokręcania. Skorzystaj z gniazda 76-F14. Skorzystaj z klucza dynamometrycznego. Dokręć do go momentu 18 Nm.

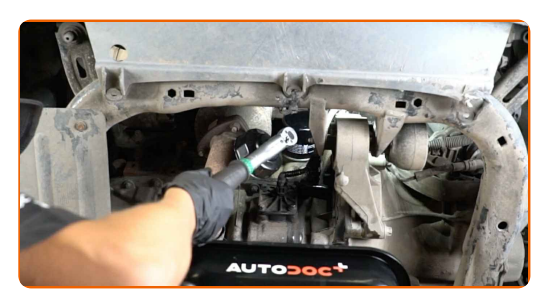

#### Wymiana: oleju i filtra – VAUXHALL Astra Mk3 (F) Cabrio (T92). Wskazówka:

Poczekaj, aż olej całkowicie wycieknie z otworu spustowego.

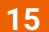

Oczyść powierzchnię otworu spustowego miski olejowej.

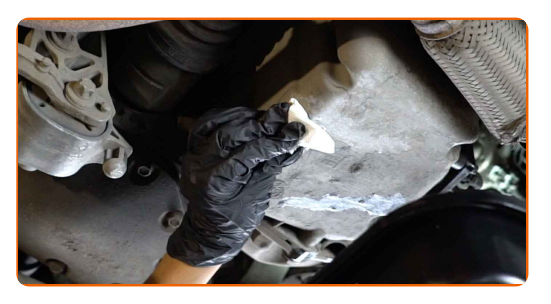

16 Wkręć nowy korek spustowy i go dobrze dokręć. Skorzystaj z klucza typu Torx T40. Skorzystaj z klucza dynamometrycznego. Dokręć do go momentu 24 Nm.

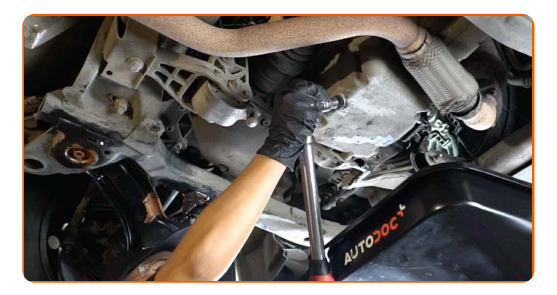

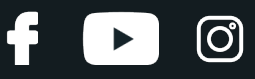

**17**

Oczyść powierzchnię otworu spustowego miski olejowej. Skorzystaj z uniwersalnego preparatu czyszczącego w aerozolu.

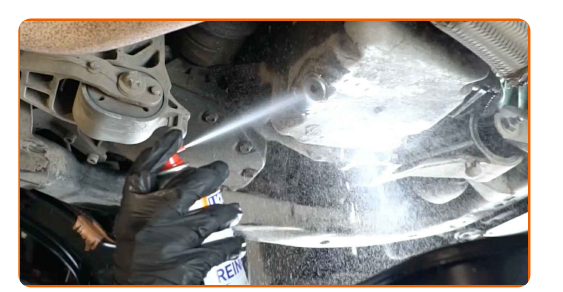

**18**

Obniż samochód.

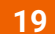

Zdejmij zaślepkę od filtru oleju.

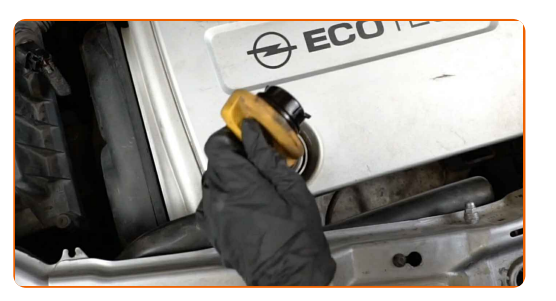

#### **20** Wsad<sup>ź</sup> lejek.

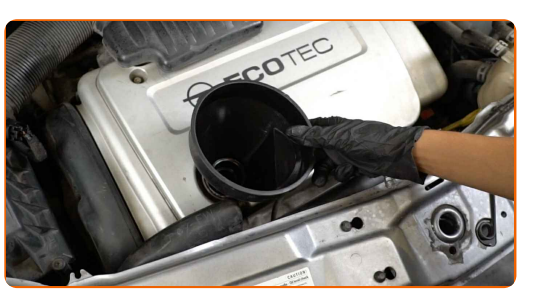

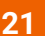

**21** Wlej do silnika nowy olej <sup>w</sup> ilości zalecanej przez producenta samochodu.

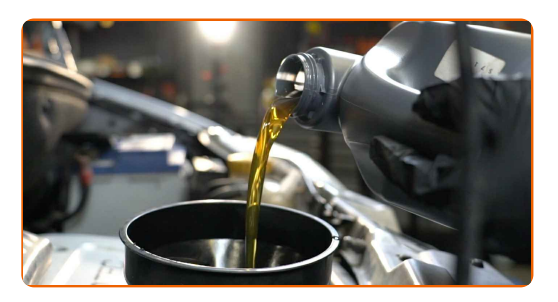

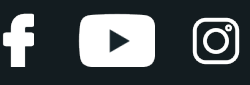

#### Wymiana: oleju i filtra – VAUXHALL Astra Mk3 (F) Cabrio (T92). AUTODOC zaleca:

Stosuj olej, który jest zalecony przez producenta.

**22**

Sprawdź poziom oleju przy pomocy bagnetu. W razie potrzeby dolej większą ilość oleju.

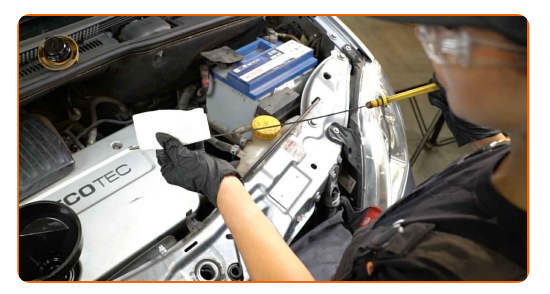

#### Uwaga!

Poziom oleju powinien znajdować się pomiędzy znacznikami Min i Max.

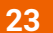

Zamontuj zaślepkę od filtru oleju.

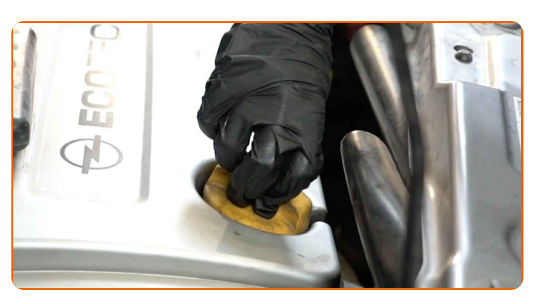

**24**

Dokręć korek wlewu.

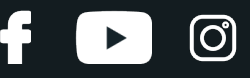

**25** <sup>W</sup>łącz silnik na kilka minut. Po dezaktywacji kontrolki ostrzegającej <sup>o</sup> niskim ciśnieniu oleju zga<sup>ś</sup> silnik.

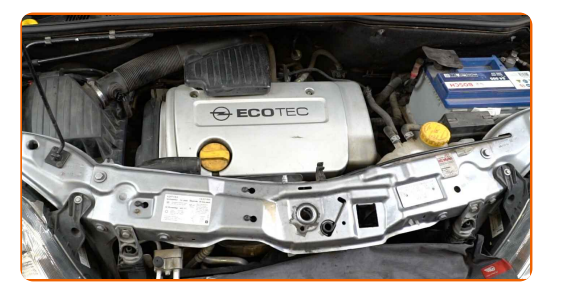

#### **26**

Sprawdź poziom oleju za 5 minut po wyłączeniu silnika, posługując się bagnetem poziomu oleju, i przy konieczności dodaj oleju.

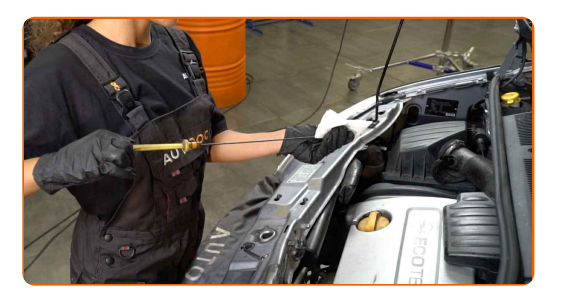

#### Uwaga!

- Poziom oleju powinien znajdować się pomiędzy znacznikami Min i Max.
- Upewnij się, że korek wlewu jest odpowiednio dokręcony.
- Sprawdź gwintowaną śrubę otworu spustowego oraz uszczelkę filtru oleju pod kątem szczelności. W razie potrzeby ostrożnie je dokręć.

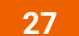

Zdejmij osłonę chroniącą zderzak.

**28**

Zamknij maskę.

# Wymiana: oleju i filtra – VAUXHALL Astra Mk3 (F) Cabrio (T92). Eksperci z AUTODOC zalecają:

- Prosimy zauważyć, że kontrolka ostrzegająca o niskim ciśnieniu oleju w układzie smarowania może być aktywna przez dłuższy czas niż zwykle. Po kilku sekundach olej wypełni wszystkie kanały, a kontrolka zgaśnie.
- W celu ochrony środowiska przed zanieczyszczeniem upewnij się, że oddałeś zużyte filtry do specjalnych punktów składowania odpadów.

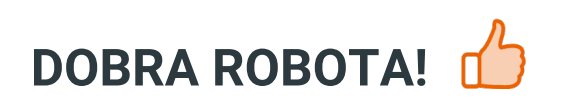

**ZOBACZ WIĘCEJ [PORADNIKÓW](https://club.autodoc.pl/manuals/vauxhall/astra/astra-mk-iii-f-convertible?utm_source=club.autodoc.pl&utm_medium=referral&utm_campaign=vote_PDF&utm_term=pl)**

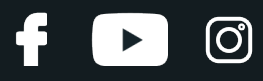

## **AUTODOC — NIEDROGIE CZĘŚCI ZAMIENNE WYSOKIEJ JAKOŚCI ONLINE**

APLIKACJA MOBILNA AUTODOC: SKORZYSTAJ Z DOSKONAŁYCH OKAZJI Z [JEDNOCZESNYM](https://interstitials.onelink.me/1036709825?pid=pdf) WGODNYM ROBIENIEM ZAKUPÓW

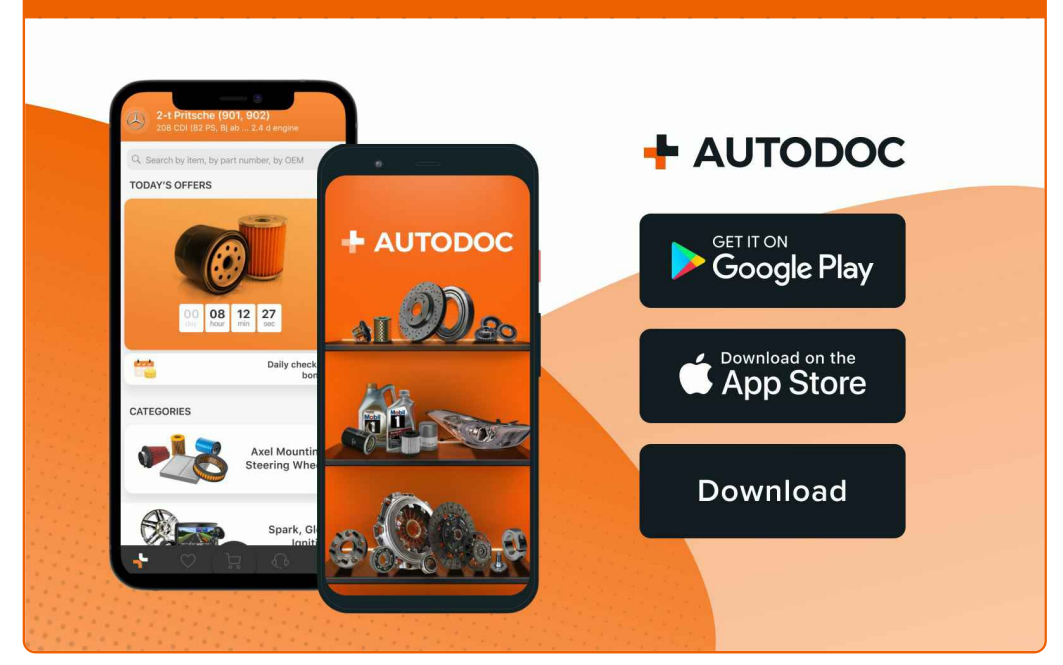

**OGROMNY WYBÓR CZĘŚCI [ZAMIENNYCH](https://www.autodoc.pl?utm_source=pdf) DO TWOJEGO SAMOCHODU**

#### **FILTR OLEJU: [SZEROKI](https://www.autodoc.pl/czesci-zapasowe/filtr_oleju-10359?utm_source=pdf) WYBÓR**

## **WYŁĄCZENIE ODPOWIEDZIALNOŚCI:**

Dokument zawiera jedynie zalecenia ogólne, które mogą okazać się pomocne podczas wykonywania prac naprawczych lub przy wymianie części. AUTODOC nie ponosi odpowiedzialności za szkody z tytułu utraconych korzyści, uszczerbku na zdrowiu bądź z tytułu szkody na mieniu, które powstały podczas naprawy lub wymiany części<br>bądź w skutek nieprawidłowego użytkowania lub błędnej interp

AUTODOC nie ponosi odpowiedzialności za ewentualne błędy i nieścisłości zawarte w tym przewodniku. Niniejsze informacje mają jedynie charakter informacyjny i nie zastępują wskazówek specjalisty.

AUTODOC nie ponosi odpowiedzialności za korzystanie ze sprzętu, narzędzi lub części samochodowych w sposób nieprawidłowy lub zagrażający zdrowiu. AUTODOC zaleca zachowanie ostrożności i przestrzeganie zasad bezpieczeństwa podczas wykonywania prac naprawczych lub wymiany części. Prosimy mieć na uwadze, że<br>części samochodowe niskiej jakości nie będą w stanie zapewnić stosowne

© Copyright 2023 Wszelkie treści – w tym teksty, zdjęcia i grafiki – chronione są prawami autorskimi. Wszelkie prawa – w szczególności prawa do kopiowania, rozpowszechniania, edytowania i tłumaczenia – stanowią własność AUTODOC SE.